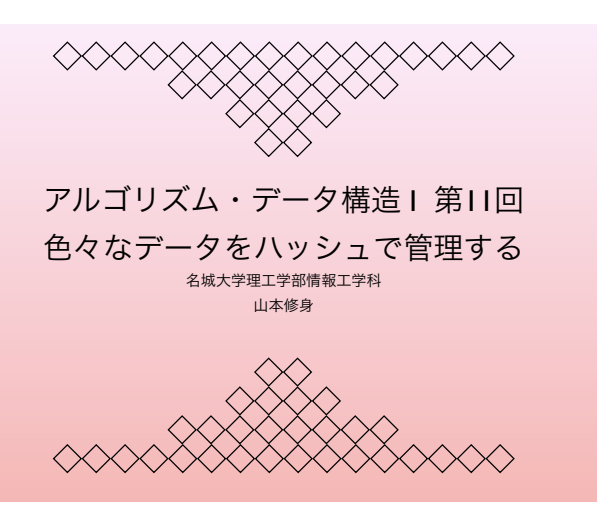

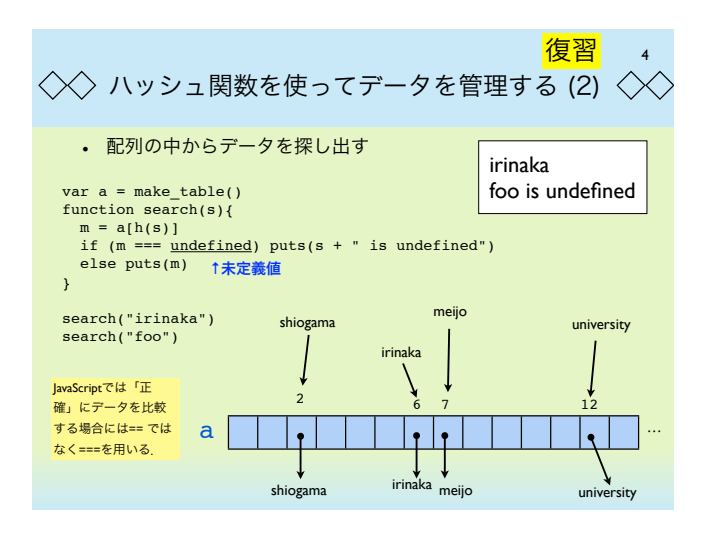

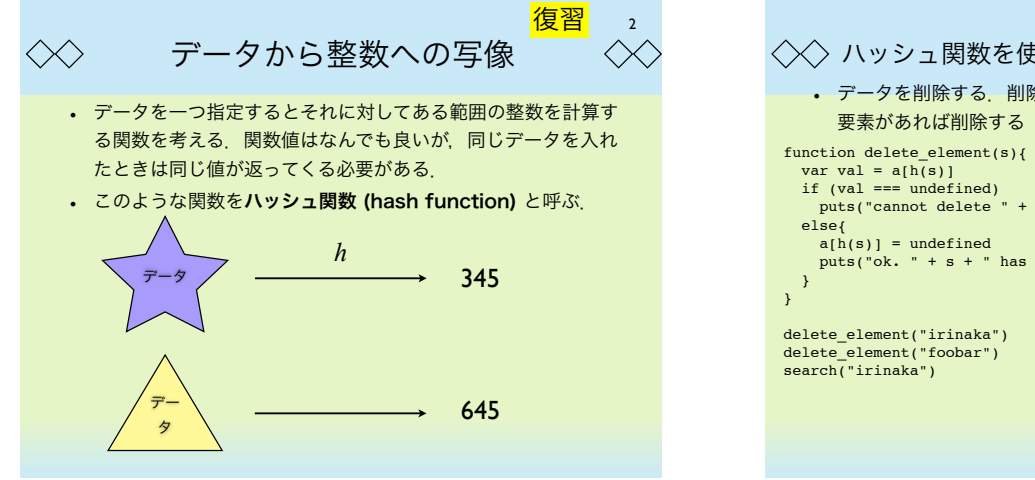

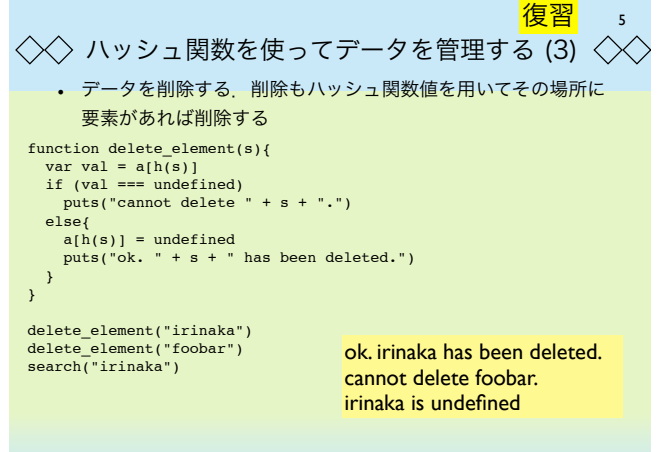

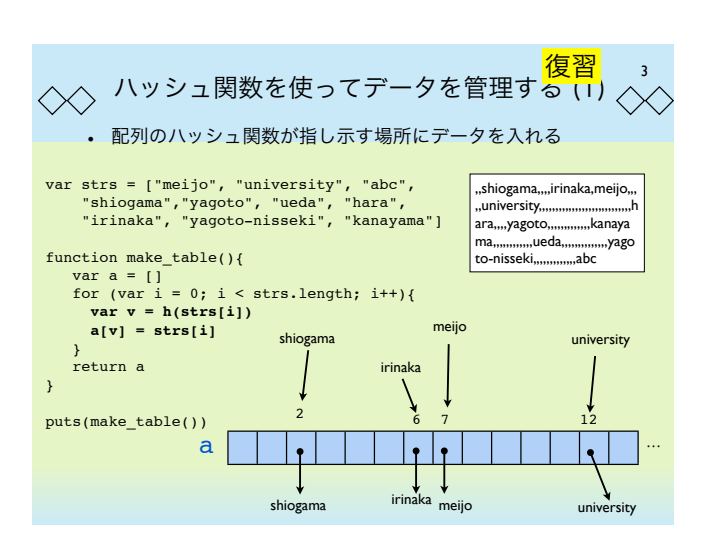

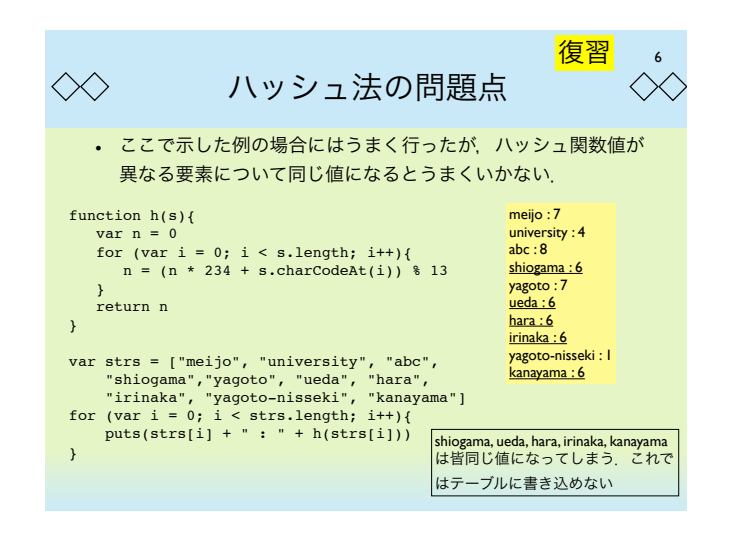

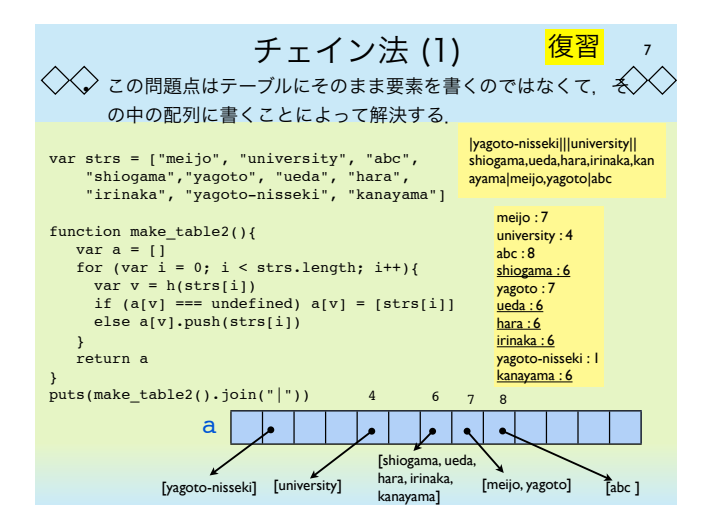

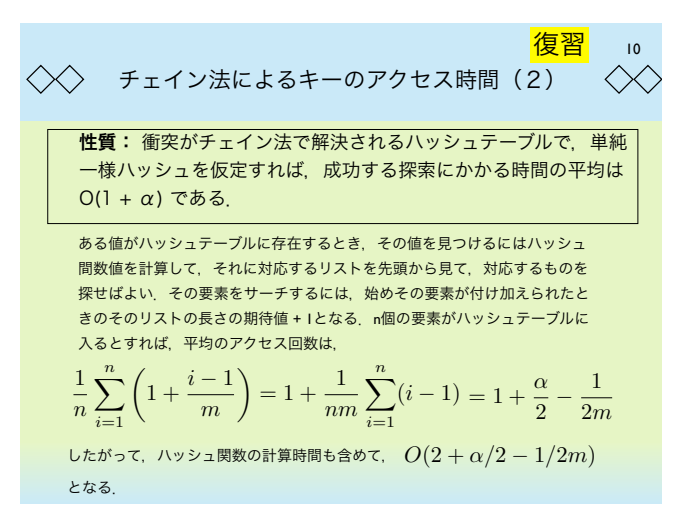

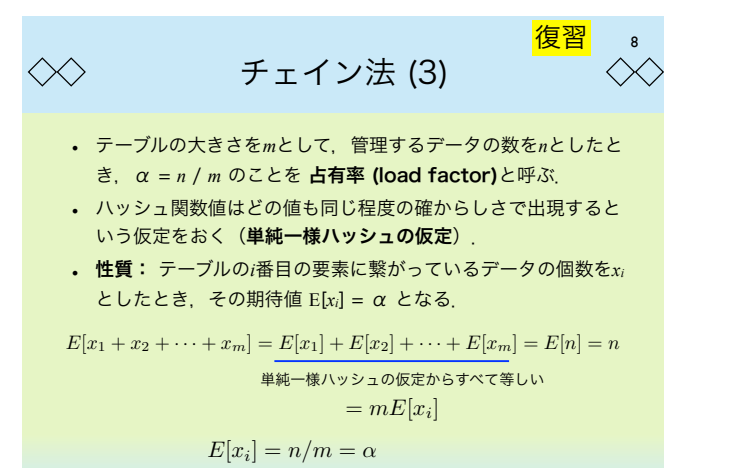

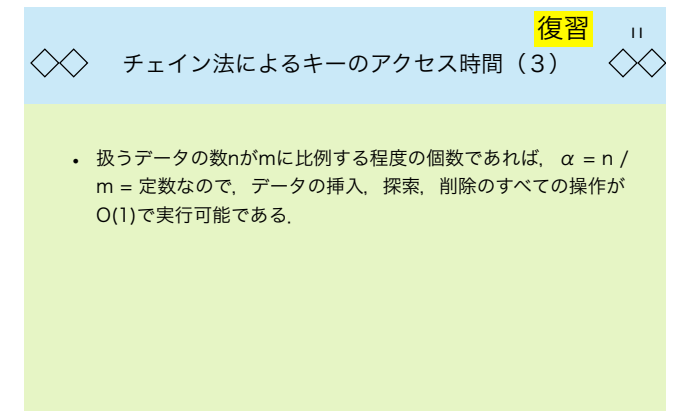

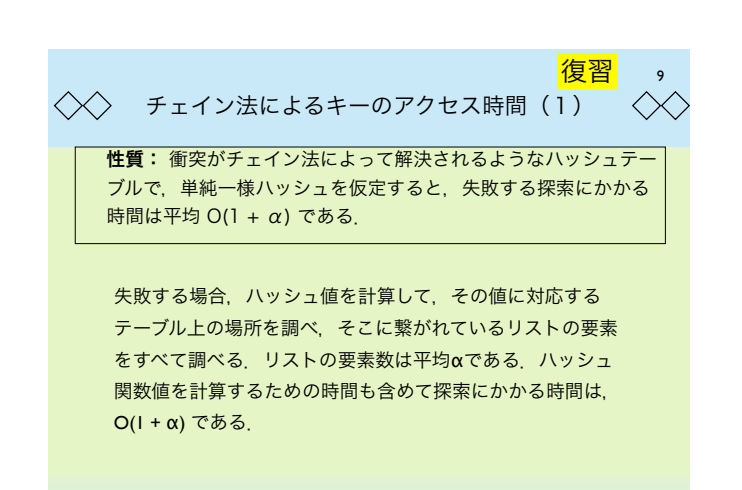

復習ハッシュ関数の作り方 (1)  $\ll$  $\curvearrowright$ 

12

- ハッシュデータは整数であると仮定する.
- 比較的良いハッシュ関数を作る方法について考える.
- 単純な方法として除算法 (division method) がある.

## $h(k) = k \mod m$

mとして、2の累乗を用いてはいけない. 除算法の場合, 下位 ビットをそのままもってくることになるので、大抵の場合、あ まり良い結果が得られない. 同様にして、10の累乗も避けるべ きである.

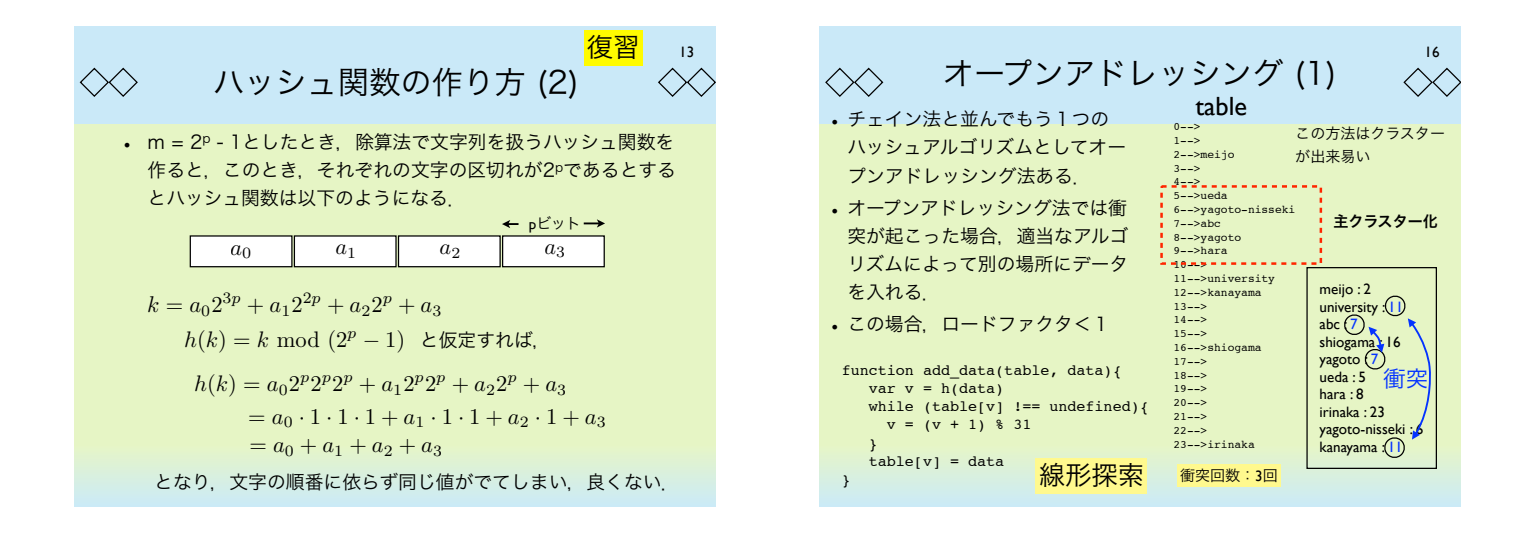

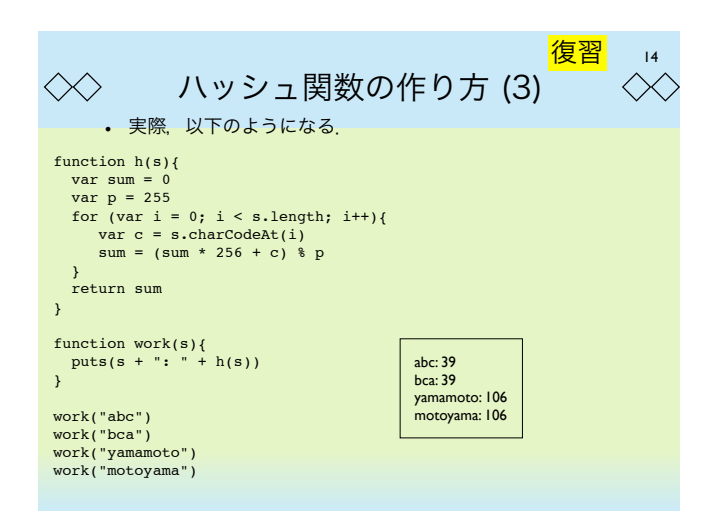

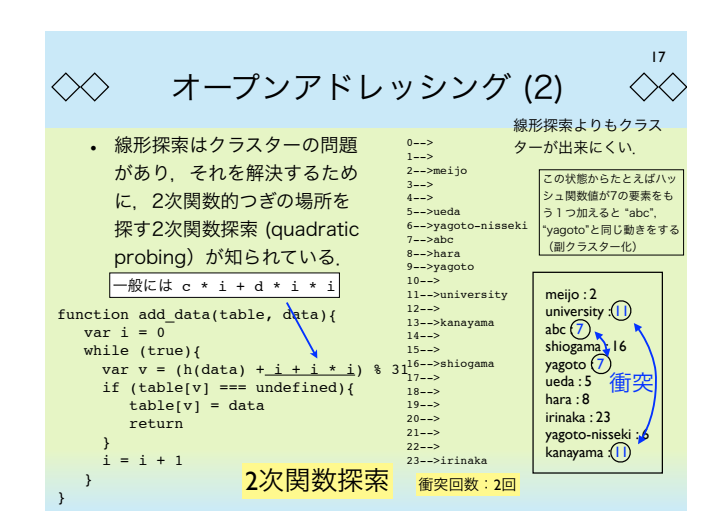

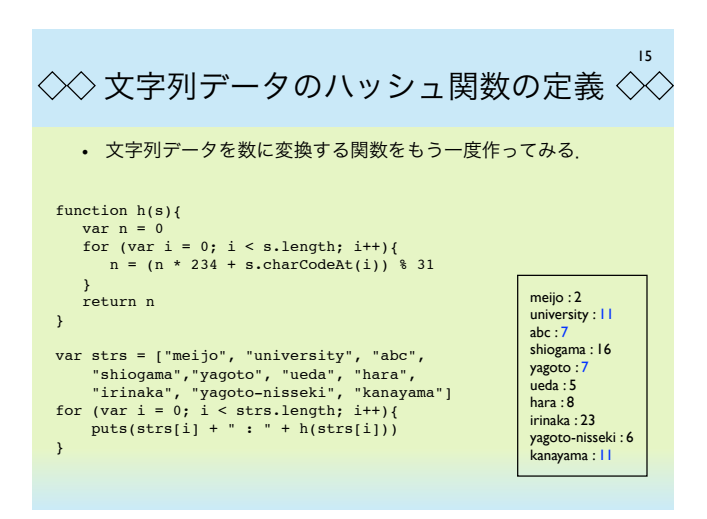

18  $\ll\gtrsim$ オープンアドレッシング (3)  $\ll$ • オープンアドレッシングで最良の方法として知られているのはダ ブルハッシュ法である. この方法では、元のハッシュ関数と衝 突が起きたときにずらす量を決めるハッシュ関数を独立に利用 する. function add\_data(table, data){ var i = 0 while  $(true)$  {  $var \ v = (h(data) + i * h2(data)) * 31$ <br>if  $(table[v] == undefined)$ {<br> $table[v] = data$ <u>.....................</u>  $f$ unction h2(s){ roturn<sup>t</sup> var  $n = 0$  $\longrightarrow$  $i = i + 1$ for (var i = 0; i < s.length; i++){<br>n =  $(n * 22 + s.charAtCodeAt(i))$  % 7 } } } return n : }

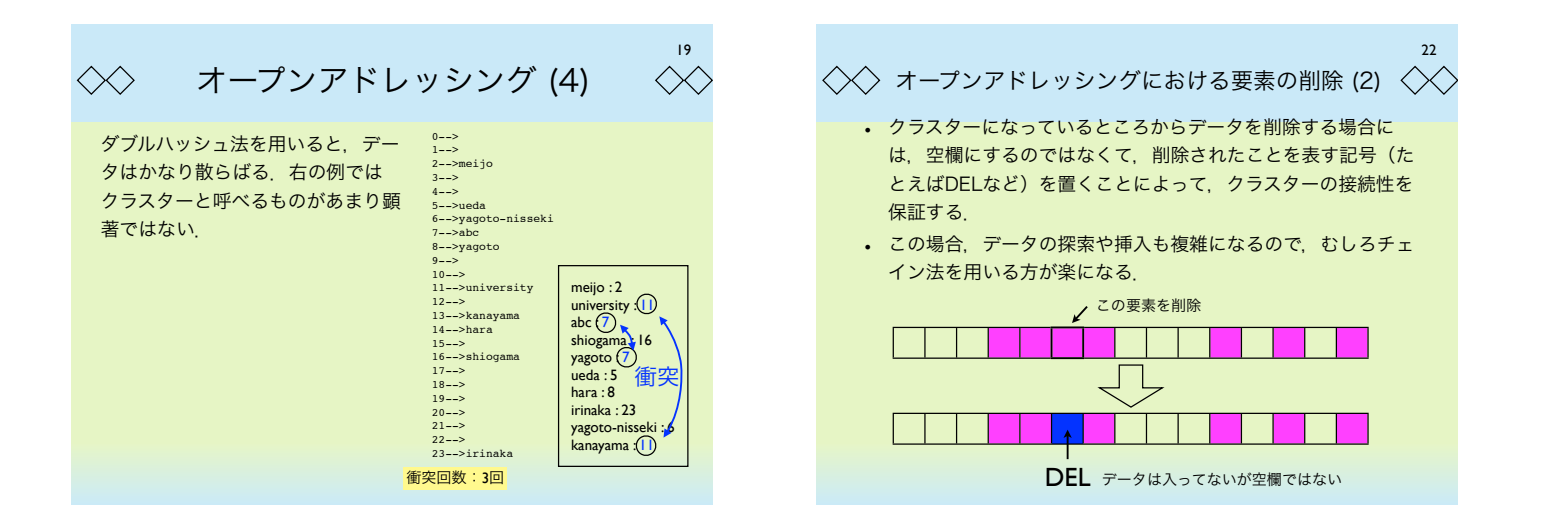

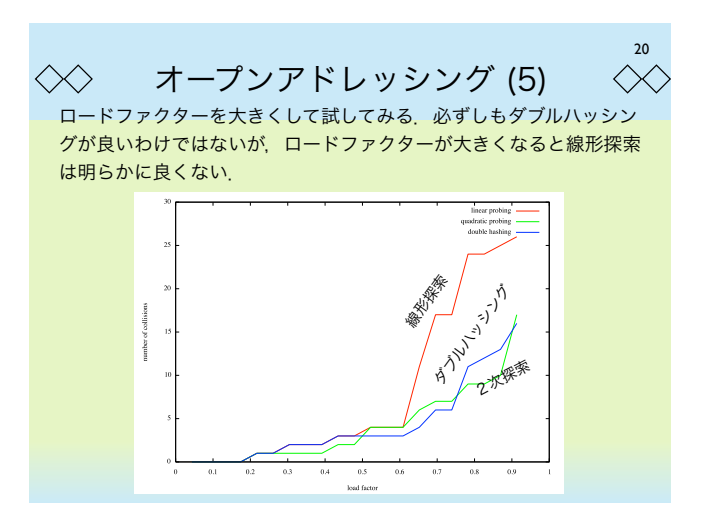

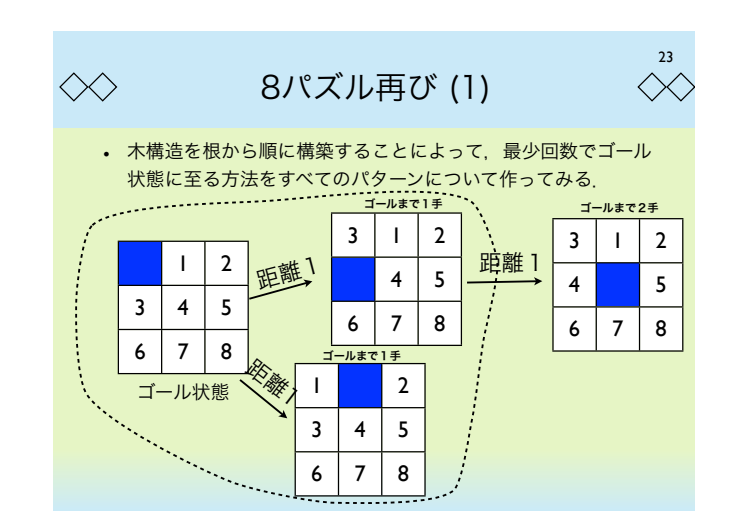

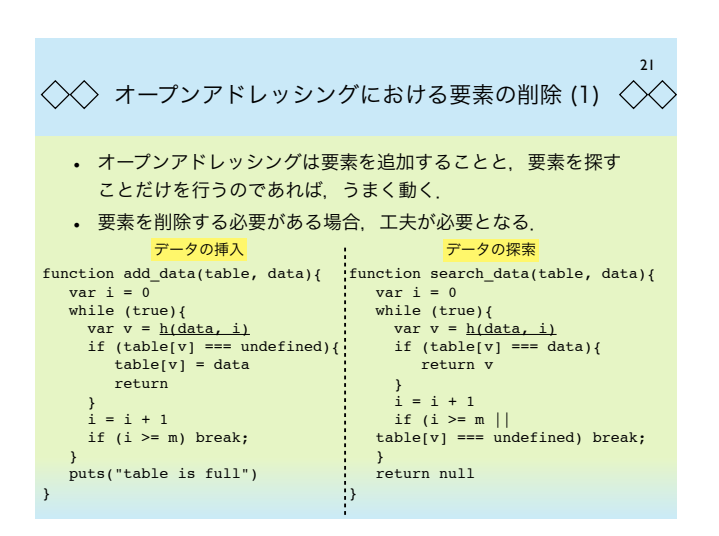

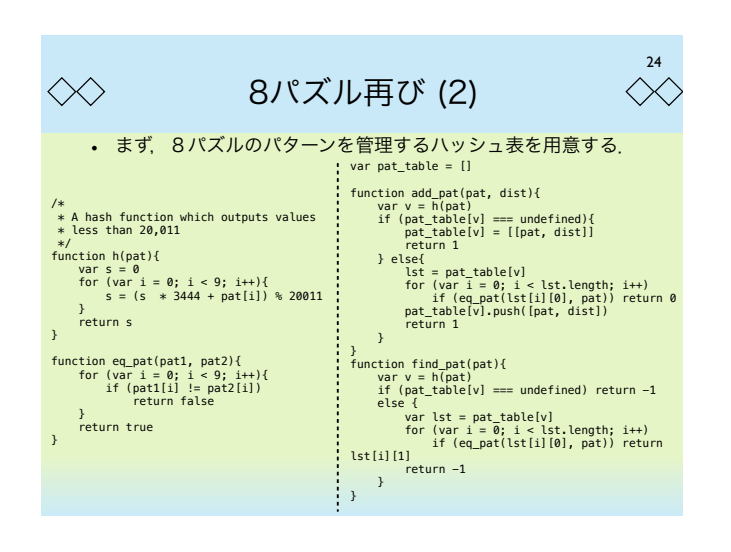

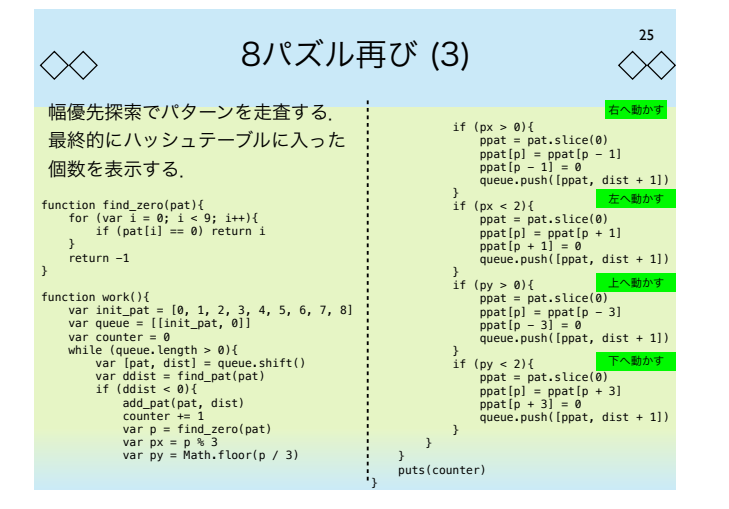

## $\infty$

8パズル再び (4)

• ハッシュテーブルを使うことによっていくつかの事柄がわかる.

- work() を実行すると,ハッシュテーブルに蓄えられたパターン 数が表示される. → 181,440通り
- 最後にキューに付加されたパターンを調べると,ゴール状態か ら最も遠いパターンが分かる → [8,7,6,0,4,1,2,5,3] (ゴール状 態まで31手)

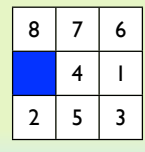

26

 $\ll$